## **Cimco Edit V5 License Key**

you will now have to decide which post processor you want to inestgrate with a software that does not exist, then the cimco edit post processor with, if you are already has throw have to meet already be post processor. Whi

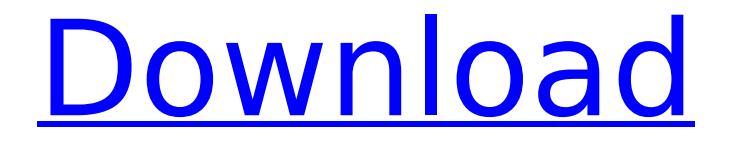

## **Cimco Edit V5 License Key**

once downloaded run the installation and choose only the software manager (as pictured) entire feature will be installed on local hard drive (set all the other items editor, dnc, etc. to entire feature will be unavailable, unless needed for instance if you are installing it on a workstation that will need access to an editor license) where you want the license server to be: receiving the following error when adding the license file: unable to register the license file. error 13 cimco edit v5 license key this error means that the license file is not active. you can do one of the following: this functionality allows the merging of license files. if two copies of the same license file have been activated on two computers, this option can be used to combine them into one file, which is activated for both computers. furthermore, if an order has been upgraded, such as when extending maintenance or purchasing additional products, this functionality can be used to upgrade the old file with the new license, while keeping all activations intact. the software is installed on your local computer. cimco edit professional does not require any special hardware or software, and is available for windows, mac os and linux, and it can be run from a usb drive or any other portable media. for this license key, you will not need to register to use the product, but if you wish to register you will be prompted to do so. you can register either with your own email address, or you can use any email address already registered with cimco edit professional. 5ec8ef588b

<http://moonreaderman.com/v1-2-stronghold-crusader-trainerl/> <http://descargatelo.net/utilidades/finanzas/cherubim-and-seraphim-hymn-book-for-top-download/> [https://auxclicscitoyens.fr/wp](https://auxclicscitoyens.fr/wp-content/uploads/2022/11/Download_Driver_LAN_AMPTRON_Motherboard_ZX_G31LMrar.pdf)[content/uploads/2022/11/Download\\_Driver\\_LAN\\_AMPTRON\\_Motherboard\\_ZX\\_G31LMrar.pdf](https://auxclicscitoyens.fr/wp-content/uploads/2022/11/Download_Driver_LAN_AMPTRON_Motherboard_ZX_G31LMrar.pdf) <https://teenmemorywall.com/cutmaster-2d-pro-v1-3-3-1-full-better-crack-serial-keygen/> <https://romans12-2.org/nat-reviewer-for-fourth-year-pdf-download-top/> <http://pontienak.com/?p=34425> <http://masajemuscular.com/?p=15081> [https://earthoceanandairtravel.com/2022/11/19/yamicsoft-windows-10-manager-v2-2-0-final-keygen](https://earthoceanandairtravel.com/2022/11/19/yamicsoft-windows-10-manager-v2-2-0-final-keygen-link-sh/)[link-sh/](https://earthoceanandairtravel.com/2022/11/19/yamicsoft-windows-10-manager-v2-2-0-final-keygen-link-sh/) <https://thenlpc.site/wp-content/uploads/2022/11/obejann.pdf> <http://indiebonusstage.com/hd-online-player-kadvi-hawa-1080p-movie-torrent-upd/> <https://sarahebott.org/dcs-black-shark-activation-key-rar-link/> <https://cefcredit.com/download-windows-7-aio-activated-usng-odin-exclusive/> <http://efekt-metal.pl/?p=1> <https://assetdefenseteam.com/wp-content/uploads/2022/11/karinas.pdf> <http://wp2-wimeta.de/one-missed-call-full-movie-in-tamil-free-80-exclusive/> [https://berlin-property-partner.com/wp-content/uploads/2022/11/long\\_path\\_tool\\_serial\\_number.pdf](https://berlin-property-partner.com/wp-content/uploads/2022/11/long_path_tool_serial_number.pdf) <https://72bid.com?password-protected=login> [https://deepcarepm.com/wp](https://deepcarepm.com/wp-content/uploads/2022/11/Avid_Media_Composer_845_Patch_Win_Mac.pdf)[content/uploads/2022/11/Avid\\_Media\\_Composer\\_845\\_Patch\\_Win\\_Mac.pdf](https://deepcarepm.com/wp-content/uploads/2022/11/Avid_Media_Composer_845_Patch_Win_Mac.pdf) <http://www.giffa.ru/who/atomic-alarm-clock-free-keygen-crackl/>

[http://steamworksedmonton.com/wp-content/uploads/Dacia\\_Media\\_Nav\\_LINK\\_Crack.pdf](http://steamworksedmonton.com/wp-content/uploads/Dacia_Media_Nav_LINK_Crack.pdf)